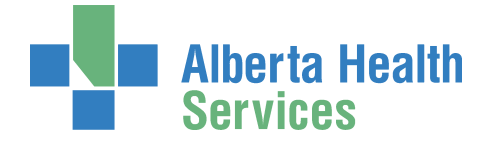

# **Alberta Health DIMR Reporting/Data Analysis<br>
Services** Request Form  **Request Form**

*All fields marked with an \* must be completed*

# **Section A**

Г

#### **Who is this request for? Who May Approve This Request For You?**

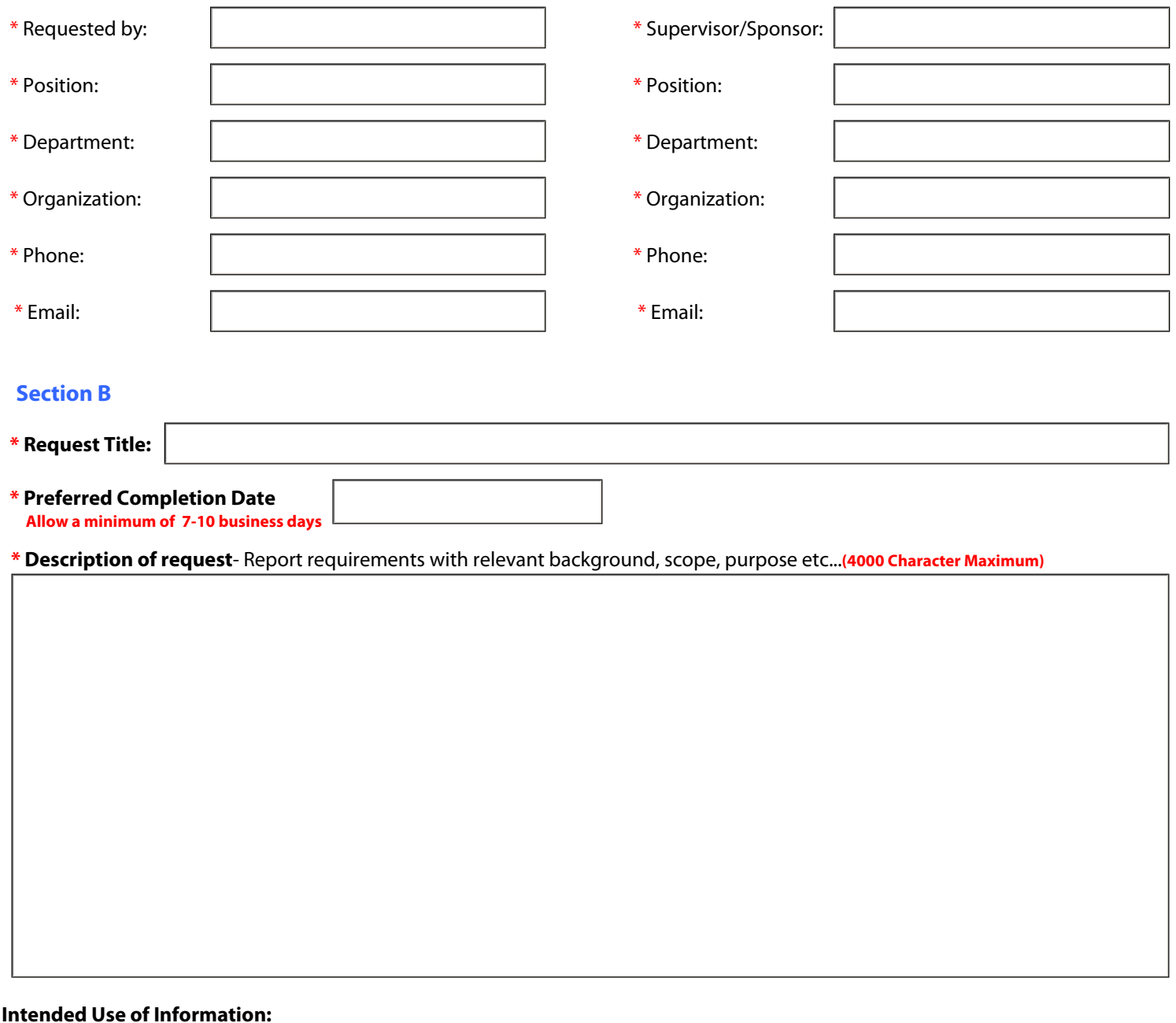

## **Research-** Include a copy of the Research Proposal, Ethics Application and Ethics Approval Letter (and renewal if applicable). Per the Health Information Act, research-related requests cannot be processed until this documentation is received.

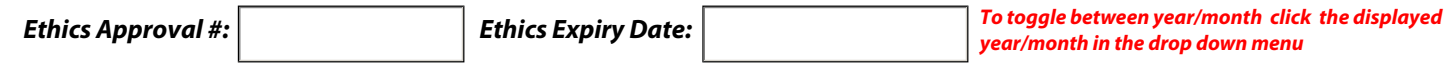

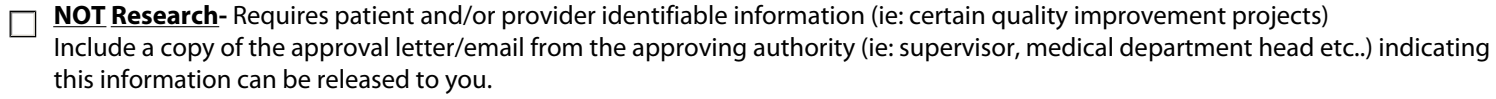

**NOT Research-** Does NOT require patient and/or provider identifiable information (ie: aggregates or summary reports, performance indicators etc...) 1 of 2

### **Section C**

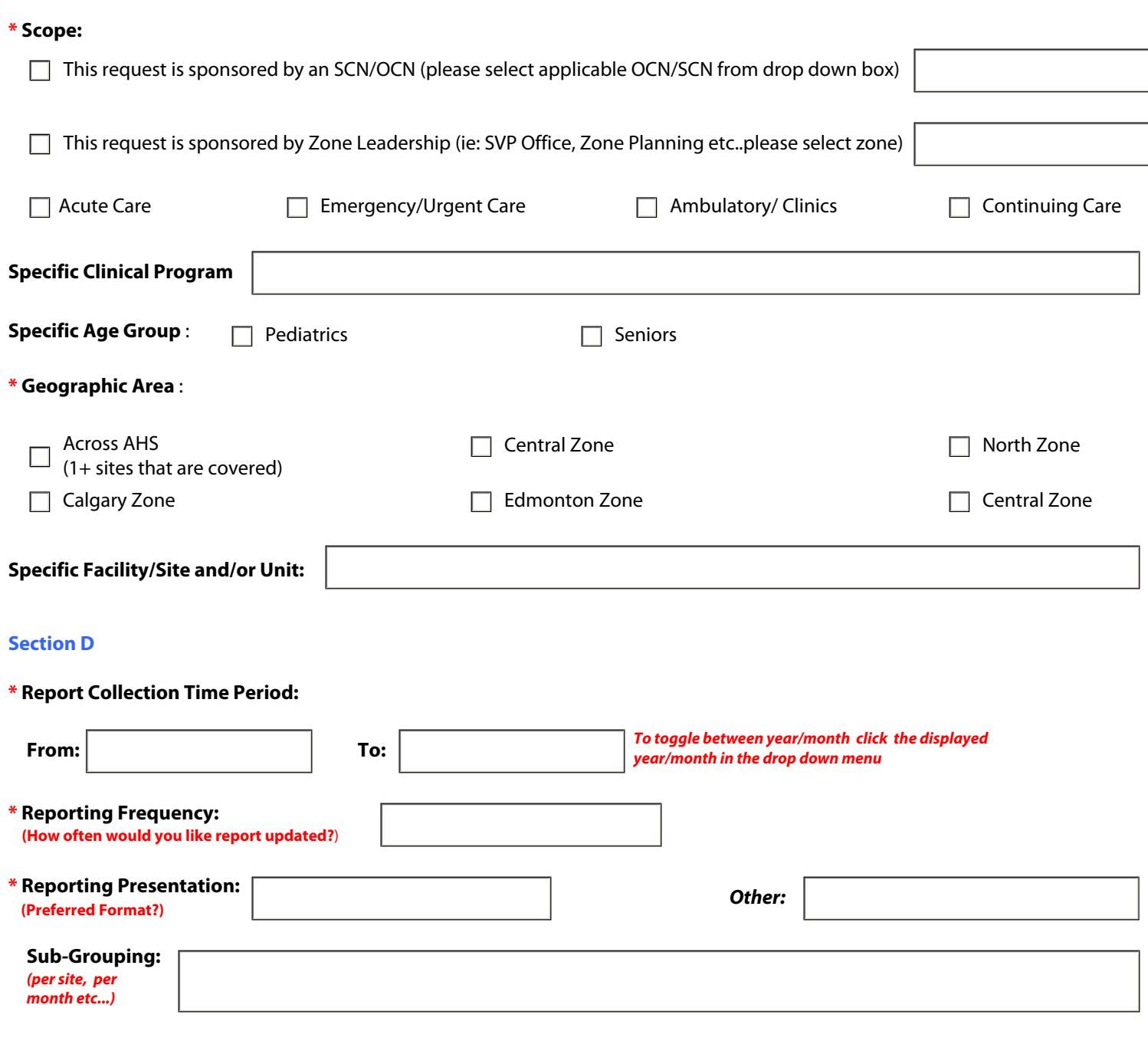

**Has DIMR completed a similar request for you in the past? If so, please complete this portion of the form to the best of you ability If this request is similar to previous requests, please attach a copy of the report as this will assist us in serving you better.** 

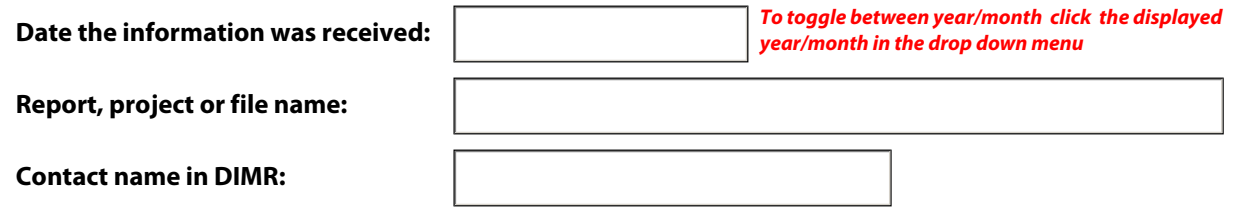

*To forward a copy of this request to the DIMR Intake Coordinator, copy -> dimr.intake@albertahealthservices.ca (will be applied to the "To:" field) and by select File-> Email a Copy . We suggest you save a copy to your desktop until it is confirmed your request has been submitted. The Intake Coordinator will follow up with a request number for your referencing purposes. We appreciate your business!*